# Corporate Customer Creation User Guide Oracle FLEXCUBE Universal Banking

Release 12.87.06.0.0

Part No. F22925-01

May 2020

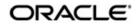

Corporate Customer Creation User Guide May 2020 Oracle Financial Services Software Limited

Oracle Park

Off Western Express Highway Goregaon (East) Mumbai, Maharashtra 400 063 India Worldwide Inquiries: Phone: +91 22 6718 3000 Fax:+91 22 6718 3001 www.oracle.com/financialservices/

Copyright © 2007, 2020, Oracle and/or its affiliates. All rights reserved.

Oracle and Java are registered trademarks of Oracle and/or its affiliates. Other names may be trademarks of their respective owners.

U.S. GOVERNMENT END USERS: Oracle programs, including any operating system, integrated software, any programs installed on the hardware, and/or documentation, delivered to U.S. Government end users are "commercial computer software" pursuant to the applicable Federal Acquisition Regulation and agency-specific supplemental regulations. As such, use, duplication, disclosure, modification, and adaptation of the programs, including any operating system, integrated software, any programs installed on the hardware, and/or documentation, shall be subject to license terms and license restrictions applicable to the programs. No other rights are granted to the U.S. Government.

This software or hardware is developed for general use in a variety of information management applications. It is not developed or intended for use in any inherently dangerous applications, including applications that may create a risk of personal injury. If you use this software or hardware in dangerous applications, then you shall be responsible to take all appropriate failsafe, backup, redundancy, and other measures to ensure its safe use. Oracle Corporation and its affiliates disclaim any liability for any damages caused by use of this software or hardware in dangerous applications.

This software and related documentation are provided under a license agreement containing restrictions on use and disclosure and are protected by intellectual property laws. Except as expressly permitted in your license agreement or allowed by law, you may not use, copy, reproduce, translate, broadcast, modify, license, transmit, distribute, exhibit, perform, publish or display any part, in any form, or by any means. Reverse engineering, disassembly, or decompilation of this software, unless required by law for interoperability, is prohibited.

The information contained herein is subject to change without notice and is not warranted to be error-free. If you find any errors, please report them to us in writing.

This software or hardware and documentation may provide access to or information on content, products and services from third parties. Oracle Corporation and its affiliates are not responsible for and expressly disclaim all warranties of any kind with respect to third-party content, products, and services. Oracle Corporation and its affiliates will not be responsible for any loss, costs, or damages incurred due to your access to or use of third-party content, products, or services.

# Contents

| 1. | Pre | face    |                            |      |
|----|-----|---------|----------------------------|------|
|    | 1.1 | Introdu | uction                     | 1-1  |
|    | 1.2 | Audier  | າce                        | 1-1  |
|    | 1.3 | Docum   | nentation Accessibility    | 1-1  |
|    | 1.4 |         | viations                   |      |
|    | 1.5 | Organi  | ization                    | 1-1  |
|    | 1.6 | Relate  | d Documents                | 1-2  |
|    | 1.7 | Glossa  | ary of Icons               | 1-2  |
| 2. | Cre | ation o | of Corporate Customer      |      |
|    | 2.1 | Introdu | uction                     | 1-1  |
|    | 2.2 | Stages  | s in Customer Creation     | 1-1  |
|    |     | 2.2.1   | Main tab                   | 1-3  |
|    |     | 2.2.2   | Capturing Document Details |      |
|    |     | 2.2.3   | Capturing MIS Details      |      |
|    |     | 2.2.4   | Capturing UDF Details      | 1-23 |
| 3. | Fun | ction I | D Glossary                 | 2-1  |

# 1.1 Introduction

This manual is designed to explain the Corporate Customer creating module of Oracle FLEXCUBE. It provides an overview of the workflow and information on creating and maintaining the applicant details with other supported features.

# 1.2 <u>Audience</u>

This manual is intended for the following User/User Roles:

| Role                                    | Function                                                                |
|-----------------------------------------|-------------------------------------------------------------------------|
| Corporate Customer Service<br>Executive | Collection of applications                                              |
| Trade Finance Executive                 | Updation of details of contracts                                        |
| Trade Finance Manager                   | Verification and authorization of contracts                             |
| Compliance Executive                    | Performance of compliance details of all parties in a contract          |
| Compliance Manager                      | Verification of compliance check carried out by<br>Compliance Executive |

# 1.3 **Documentation Accessibility**

For information about Oracle's commitment to accessibility, visit the Oracle Accessibility Program website at <a href="http://www.oracle.com/pls/topic/lookup?ctx=acc&id=docacc">http://www.oracle.com/pls/topic/lookup?ctx=acc&id=docacc</a>.

# 1.4 <u>Abbreviations</u>

The following abbreviations are used in this User Manual:

| Abbreviation               | Description                                                      |
|----------------------------|------------------------------------------------------------------|
| BPEL                       | Business Process Execution Language                              |
| SDEs                       | System Data Elements                                             |
| NCDD                       | New Customer Due Diligence                                       |
| WF                         | Workflow                                                         |
| Channel                    | The system in which the first stage of the workflow is initiated |
| Originator of the workflow | User ID from which the first stage of workflow is initiated      |
| Status of Origination      | Application status of the current stage                          |

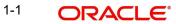

# 1.5 Organization

| Chapter 1 | About this Manual gives information on the intended audience. It also lists the various chapters covered in this User Manual.              |
|-----------|----------------------------------------------------------------------------------------------------|
| Chapter 2 | <i>Creation of Corporate Customer</i> explains the process of creating and maintaining the new account details for further processing.     |
| Chapter 3 | <i>Function ID Glossary</i> has alphabetical listing of Function/Screen ID's used in the module with page references for quick navigation. |

This manual is organized into the following chapters:

# 1.6 Related Documents

- Procedures User Manual
- Core Entities User Manual

# 1.7 Glossary of Icons

This User Manual may refer to all or some of the following icons:

| lcons      | Function    |
|------------|-------------|
| ×          | Exit        |
| +          | Add row     |
|            | Delete row  |
| <b>×</b> E | Option List |

# 2. Creation of Corporate Customer

# 2.1 Introduction

The process begins when a prospect/customer approaches the bank (via phone / net banking or by walking into the branch) with an account opening request or when the bank initiates the process by approaching a prospect-lead from its database. In case of a bank-initiated request, the process continues only if the prospect is interested. The process continues with the receipt of the required set of documents by the bank from the customer for savings account opening, which is followed by New Customer Due Diligence (NCDD) check. If the NCDD check is not passed for a customer, the application is rejected. For a customer who passes the NCDD check, the customer account is opened in Oracle FLEXCUBE and the kit is dispatched.

# 2.2 Stages in Customer Creation

In Oracle FLEXCUBE, the process for creating a corporate customer is governed by several user roles created to perform different tasks. At every stage, the users (with requisite rights) need to fetch the relevant transactions from their task lists and act upon them. Appropriate web services will be called in at certain stages to complete the transaction.

The customer creation process comprises the following stages:

- Input Customer Details
- Identify Customer requirements
- Capture Details For IPCA Checks
- Capture Details for NCDD Checks
- Check Prospect for Credit History
- Analyze Prospects Credit Report
- Balance Sheet Analysis
- Prepare Note for InPrinciple Approval
- IPCA Decision
- Prospect Fit to Be a Customer
- Negotiation
- Obtain Customer relationship Form
- Input Details For Customer Creation
- Verify Details For Customer Creation

### Step 1.Input Customer Details

Users belonging to the user role CORMROLE (Corporate Relationship Manager) can perform this activity.

If you have the required access rights, you can enter details for a new customer in the 'Input Details' screen. To invoke this screen, type 'STDCC050' in the field at the top right corner of the Application tool bar and clicking the adjoining arrow button.

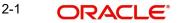

The screen appears as shown below:

| Application Category *                    |                      |            | Application Number *            | CreateCornorate          | Custo    |
|-------------------------------------------|----------------------|------------|---------------------------------|--------------------------|----------|
| Application Branch *                      |                      |            | Application Status              | Createoorporate          | ousion C |
| Application Date *                        |                      |            |                                 | 1 and 2.5                | *        |
|                                           |                      |            | Application Priority            | Low -                    |          |
| istomer Details                           |                      |            |                                 |                          |          |
| Local Branch *                            |                      |            | Туре                            | 👝 Individual             |          |
| Customer Number *                         |                      |            |                                 | Corporate                |          |
| Full Name                                 |                      |            |                                 | Bank                     |          |
| Short Name *                              |                      |            |                                 |                          |          |
|                                           | Populate             |            |                                 | Existing Cust            | omer     |
|                                           |                      |            | SWIFT Code                      |                          |          |
| ain Corporate Directors Ba                | ank Details          |            |                                 |                          |          |
|                                           |                      |            | Contract Disease                |                          |          |
| istomer Information                       |                      |            | Contact Person                  |                          |          |
| Customer Name                             |                      |            | Name                            |                          |          |
| External Reference                        |                      | -          | Work Phone ISD+                 |                          |          |
| Country *                                 |                      |            | Work Phone                      |                          |          |
| Nationality *                             |                      |            | Home Phone ISD+                 |                          |          |
| Language *                                |                      | <b>x</b> = | Home Phone<br>Mobile ISD Code + |                          |          |
| Customer Category *<br>Communication Mode | Mobile               |            | Mobile ISD Code +               |                          |          |
| Communication Mode                        | 0                    |            | Email                           |                          |          |
|                                           | © Email              |            | Preferred Date of Contact       |                          | 5        |
| atuses                                    |                      |            | Preferred Time of Contact       |                          |          |
|                                           | Private Customer     |            |                                 | incant o ran             |          |
|                                           |                      |            | Contact Address                 |                          |          |
|                                           | Eligible for AR-AP T | racking    | Address 1                       | *                        |          |
|                                           | Permanent US Res     | sident     | Address 2                       |                          |          |
|                                           | Status               | Vees 0     | Address 3                       |                          |          |
|                                           | Visited US in last 3 | Years?     | Address 4                       |                          |          |
| ationship Manager                         |                      |            | Pin Code                        |                          |          |
| ID                                        |                      | -          | Country                         | 1                        |          |
| Name                                      |                      |            |                                 | Send Corre<br>through Em |          |
|                                           |                      |            |                                 | urvugn Em                | dil      |
| wer of Attorney                           |                      |            |                                 |                          |          |
| cuments   MIS   Fields                    |                      |            |                                 |                          |          |
| cuments   Mio   Fleids                    |                      | Remarks    | 84                              | _                        |          |

You can capture the following details

#### **Application Category**

Specify the application category. You can select the appropriate category from the adjoining option list.

#### **Application Branch**

The system displays the branch code.

#### **Application Date**

The system displays the date of the application.

#### **Application Number**

The system displays the application number.

#### **Application Status**

The system displays the status of the application.

#### **Application Priority**

The system displays the priority of the customer.

### **Customer Details**

#### Local Branch

Specify the applicant's home or local branch code.

Oracle FLEXCUBE supports multi branch feature. After input details, verify details and modify details stages, the system creates the record of the applicant in the local branch.

#### **Customer Number**

On clicking 'Populate' button, the system displays the customer number.

#### Full Name

Enter full name for the customer

#### Short Name

Enter a short name for the customer.

#### Туре

Specify the customer type. The following options are available for selection:

- Individual
- Corporate
- Bank

#### SWIFT Code

The system displays the SWIFT code on clicking 'Populate' button.

#### **Existing Customer**

Check this box, if the customer is an existing customer.

### 2.2.1 <u>Main tab</u>

#### **Customer Information**

#### **Customer Name**

Specify the name of the customer.

#### **External Reference**

The system generates a unique identifier for the customer and displays it here.

#### Country

Specify the country in which the customer resides.

#### Nationality

Specify the nationality of the customer. You can also select the nationality of the customer from the option list. The option list displays all valid country codes maintained in the system.

#### Language

As part of maintaining customer accounts and transacting on behalf of your customer, you will need to send periodic updates to your customers in the form of advices, statement of accounts and so on.

Indicate the language in which your customer wants the statements and advices to be generated.

#### **Customer Category**

The system displays the value as 'Corporate'.

#### **Communication Mode**

Select the mode of communication you prefer. The following options are available for selection:

- Mobile
- E-mail

#### **Contact Person**

#### Name

Specify the name of the contact person.

#### Work Phone ISD+

Specify a valid international dialling code for the work telephone number of the customer. The adjoining option list displays valid ISD codes maintained in the system. Select the appropriate one.

#### Telephone

Specify the telephone number of the contact person.

#### Home Phone ISD+

Specify a valid international dialling code for the home telephone number of the customer. The adjoining option list displays valid ISD codes maintained in the system. Select the appropriate one.

#### **Home Phone**

Specify the home telephone number of the customer.

#### Mobile ISD Code+

Specify the international dialling code for the mobile number of the customer. The adjoining option list displays valid ISD codes maintained in the system. Select the appropriate one.

#### **Mobile Number**

Specify the mobile number of the customer.

#### E-mail

Specify the E-mail ID of the contact person.

#### **Preferred Date of Contact**

Specify the preferred date for contacting the customer. You can also select the date from the adjoining calendar icon.

#### **Preferred Time of Contact**

Select the preferred time for contacting the customer on the preferred date of contact, from the adjoining drop-down list. This list displays the following time slots in 24hrs format:

- Any time
- 1 hour combination of timings starting from 12am 1am to 11pm 12am.

#### Contact Address

#### Address 1 – 4

Specify the contact address here.

#### Pincode

Specify the pin code.

#### Country

Select the country from the adjoining option list.

#### Send Correspondence through Email

Check this box if you need to send the correspondence through mail.

#### **Statuses**

#### **Private Customer**

Check this box if you are a private customer.

#### **Eligible for AR-AP Tracking**

Check this box to enable Account Receivable and Account Payable processes for the customer.

#### **Permanent US Resident Status**

Check this box to indicate that the corresponding director is a permanent US resident.

#### Visited US in last 3 years?

Check this box to indicate that the beneficial owner has visited US in the last three years.

#### **Relationship Manager**

#### ID

Specify the ID of relationship manager. The adjoining option list displays a list of valid IDs maintained in the system. Select the appropriate one.

#### Name

Specify the name of the relationship manager.

#### Power of Attorney

#### Note

If FATCA is enabled at the bank and the check box 'Power of Attorney' is checked here, then it is mandatory to specify the Power of Attorney information.

#### **Power of Attorney**

Check this box to indicate that the customer account is to be operated by the power of attorney holder.

#### **Holder Name**

The person who has been given the power of attorney.

#### Address

Specify the address of the power of attorney holder.

#### Country

Specify the country of the power of attorney holder.

#### Nationality

Specify the nationality of the power of attorney holder.

#### Telephone ISD Code +

Specify the international dialling code for the telephone number of the power of attorney holder. The adjoining option list displays valid ISD codes maintained in the system. Select the appropriate one.

#### **Telephone Number**

Specify the telephone number of the power of attorney holder.

### 2.2.2 Corporate Tab

Click 'Corporate' tab to maintain corporate details.

| ♦ Input Details                       |                            | -    |
|---------------------------------------|----------------------------|------|
| 🕽 New 🕞 Enter Query                   |                            |      |
| Workflow Reference #                  | Priority Low -             |      |
| Application Category *                | Application Number *       |      |
| Application Branch *                  | Application Status         |      |
| Application Date *                    | Application Priority Low - |      |
| Customer Details                      |                            |      |
| Local Branch *                        | Type                       |      |
| Customer Number *                     | Bank                       |      |
| Short Name *                          | Existing Customer          |      |
| Populate                              | SWIFT Code                 |      |
| Search                                | Follow up Date             |      |
| lain Corporate Directors Bank Details |                            |      |
| Registration Details                  | Incorporation              |      |
| Name                                  | Date                       |      |
| National Id                           | Capital                    |      |
| Address 1                             | Net Worth                  |      |
| Address 2                             | Currency of Amounts        |      |
| Address 3                             | Country                    |      |
| Country                               |                            |      |
| Description of Business               |                            |      |
|                                       |                            |      |
|                                       |                            |      |
|                                       |                            |      |
|                                       |                            |      |
| Documents   MIS   Fields              |                            |      |
| Prev Remarks                          | Remarks                    |      |
|                                       |                            | Exit |
| Audit                                 | Outcome                    | LAIL |
| Audir                                 |                            |      |

You can maintain corporate details here:

#### **Registration Details**

You can specify the registration details here:

#### Name

Specify the registration name of the organization.

#### **National ID**

Specify the national ID of the organization.

#### Address 1-4

Specify the registration address of the organization.

#### Pin code

Specify the pin code of the registration address of the organization.

#### Country

Specify the country code of the registration address of the organization. The adjoining option list displays all valid country codes. select the appropriate one.

#### Incorporation

You can maintain the incorporation details here:

#### Date

Specify the date of incorporation from the adjoining Calendar icon.

#### Capital

Specify the capital amount of incorporation.

#### Net Worth

Specify the net worth of the organization.

#### **Currency of Amounts**

Specify the currency code of the amounts. The adjoining option list displays all valid currency codes. select the appropriate one.

#### Country

Specify the country code of incorporation. The adjoining option list displays all valid country codes. Select the appropriate one.

#### **Additional Details**

Maintain the additional details here:

#### Type of Ownership

Specify a valid type of ownership of the customer for the specified organization.

#### **Description of Business**

Provide description for the business, if any.

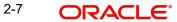

# 2.2.3 Directors Tab

Click 'Directors' tab to maintain directors details.

| 🔶 Input Details                       |                              | -   |
|---------------------------------------|------------------------------|-----|
| 🖹 New 🕃 Enter Query                   |                              |     |
| Workflow Reference #                  | Priority Low -               |     |
| Application Category *                | Application Number *         |     |
| Application Branch *                  | Application Status           |     |
| Application Date *                    | Application Priority Low -   |     |
| Customer Details                      |                              |     |
| Local Branch *                        | Type   Corporate             |     |
| Customer Number *                     | Bank                         |     |
| Short Name *                          | Existing Customer            |     |
| Populate                              | SWIFT Code                   |     |
| Search                                | Follow up Date               |     |
| Main Corporate Directors Bank Details |                              |     |
| Director Details                      |                              |     |
|                                       | 1 Of 1                       |     |
| Director Name *                       |                              | _   |
| Tax Id                                |                              |     |
| Telephone                             |                              |     |
| Mobile Number                         |                              |     |
| Email                                 |                              |     |
| Permanent Address                     | - Address For Correspondence |     |
| Address 1                             | Address 1                    |     |
| Address 2                             | Address 2                    |     |
| Address 3                             | Address 3                    |     |
| Country                               | Country                      |     |
| Documents   MIS   Fields              |                              |     |
| Prev Remarks                          | Remarks                      |     |
|                                       | E                            | xit |
| Audit                                 | Outcome 🚽                    |     |

You can maintain the director details here:

#### **Director Details**

#### **Director Name**

Specify the name of the director.

#### Tax ID

Specify the tax ID of the director

#### Work Phone ISD+

Specify a valid international dialling code for the work telephone number of the director. The adjoining option list displays valid ISD codes maintained in the system. Select the appropriate one.

#### Work Phone

Specify the work telephone number of the director.

#### Home Phone ISD+

Specify a valid international dialling code for the home telephone number of the director. The adjoining option list displays valid ISD codes maintained in the system. Select the appropriate one.

#### **Home Phone**

Specify the home telephone number of the director.

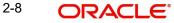

#### Mobile Phone ISD+

Specify a valid international dialling code for the mobile number of the director. The adjoining option list displays valid ISD codes maintained in the system. Select the appropriate one.

#### **Mobile Number**

Specify the mobile number of the director.

#### Email

Specify the E-mail of the director

#### **Address For Correspondence**

#### Address 1-4

Specify the address of correspondence of the director.

#### **Pin Code**

Specify the pin code of correspondence of the director.

#### Country

Specify the country code of the correspondence address. The adjoining option list displays all valid country codes. Select the appropriate one.

#### **Permanent Address**

#### Address 1-4

Specify the permanent address of the director.

#### Pin Code

Specify the pin code of the specified permanent address.

#### Country

Specify the country code of the specified permanent address. The adjoining option list displays all valid country codes. Select the appropriate one.

#### **Other Details**

#### Nationality

Specify the nationality of the director.

#### **Permanent US Resident Status**

Check this box if the director is a permanent resident od US.

#### Share Percentage

Specify the percentage of shares the director holds.

#### 2.2.4 **Bank Details Tab**

To maintain the bank details, click 'Bank Details' tab. The following screen is displayed:

| 🔷 Input Details                                                      |                    |              |                                                        |                 | _ ×    |
|----------------------------------------------------------------------|--------------------|--------------|--------------------------------------------------------|-----------------|--------|
| 🖹 New 🕞 Enter Query                                                  |                    |              |                                                        |                 |        |
| Workflow Reference #                                                 |                    |              | Prio                                                   | ority Low -     |        |
| Application Category *<br>Application Branch *<br>Application Date * |                    |              | Application Num<br>Application Sta<br>Application Pric | tus             | Ŧ      |
| -Customer Details                                                    |                    |              |                                                        |                 |        |
| Local Branch *<br>Customer Number *<br>Short Name *                  | Populate<br>Search |              | Ty<br>SWIFT Co<br>Follow up D                          |                 | ier    |
| Main Corporate Directors Bank                                        | Details            |              |                                                        |                 |        |
| Existing Bank Account Details                                        |                    |              |                                                        |                 |        |
| 📢 🖣 1 Of 1 🕨 🕅 💮 🕞                                                   |                    |              |                                                        |                 | + - == |
| Bank Code * E                                                        | Branch Code *      | Account Type | Account Number *                                       | Visit Frequency | ×      |
| Documents   MIS   Fields                                             |                    |              |                                                        |                 |        |
| Prev Remarks                                                         |                    | Remarks      |                                                        |                 | Exit   |
| Audit                                                                |                    | Outcome      | -                                                      |                 |        |

You can specify the existing bank account details here.

#### **Bank Code**

Specify the existing bank code.

#### **Branch Code**

Specify the existing branch code.

#### Account Type

Specify the account type from the adjoining drop-down list. Available options are:

- Nostro
- Misc Dr •
- Misc Cr •
- Savings Current •
- Deposit
- Line •

#### **Account Number**

Specify the existing account number

#### **Visit Frequency**

Specify how frequently the customer visits the bank.

You can edit the fields under miscellaneous support during the following stages:

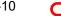

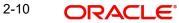

- Input Details
- Requirement Check
- IPCA Check
- NCDD Check
- Customer Details

Select the action 'PROCEED' in the textbox adjoining the 'Audit' button in this screen and save the record by clicking the save icon in the tool bar. The system displays the information message as "ST-ACQR-001 Acquire Successful"

The system creates a task 'Identify Customer requirements' in the 'Assigned' task list.

| Tasks                                                | 👍 🏝 Task List |                                 |                                                  |                    |               |                 |                             |         |                                             |                   |
|------------------------------------------------------|---------------|---------------------------------|--------------------------------------------------|--------------------|---------------|-----------------|-----------------------------|---------|---------------------------------------------|-------------------|
| E Search                                             | Branch Mode   | le Work Id                      | Work Title                                       | Customer<br>Number | Txn<br>Amount | Txn<br>Currency | User<br>Reference<br>Number | Product | Assigned<br>Date                            | Actions<br>Header |
| Pending(13)  Assigned(1)  Expired(0)  Completed(156) | сно           | InPrincipleCreditApproval200042 | Check for<br>Prospect Credit<br>History          |                    |               |                 |                             |         | Mon Aug 04<br>15:23:36<br>GMT+05:30<br>2008 | Acquire           |
| Custom View                                          | сно           | OpenSavingsAccount200010        | Check for any<br>change in KYC-<br>R Information |                    |               |                 |                             |         | Fri Aug 08<br>11:17:31<br>GMT+05:30<br>2008 | Acquire           |
|                                                      | сно           | OpenSavingsAccount220060        | Check for any<br>change in KYC-<br>R Information |                    |               |                 |                             |         | Fri Aug 08<br>11:30:08<br>GMT+05:30<br>2008 | Acquire           |
|                                                      | сно           | OpenSavingsAccount220058        | Check if Initial<br>deposit requried             | l                  |               |                 |                             |         | Fri Aug 08<br>11:12:29<br>GMT+05:30<br>2008 | Acquire           |
|                                                      | сно           | CreateCorporateCustomer220061   | ldentify<br>Customer<br>Requirements             |                    |               |                 |                             |         | Fri Aug 08<br>12:24:43<br>GMT+05:30<br>2008 | Acquire           |

# **Step 1.Identify Customer Requirements**

Users belonging to the user role CORMROLE (Corporate Relationship Manager) can perform this activity. Go to you 'Assigned' task list and acquire the task by clicking the corresponding the 'Acquire' button. The following screen will be displayed.

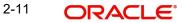

The system displays the information message as "ST-ACQR-001 Acquire Successful":

The task will then be moved to the 'Acquired' task list.

| Tasks                                                |      |                          |                          | -                               |                    |                   |                  |        | () 6                        | 1.  |
|------------------------------------------------------|------|--------------------------|--------------------------|---------------------------------|--------------------|-------------------|------------------|--------|-----------------------------|-----|
| E Search                                             | Task | Ust                      |                          |                                 |                    |                   |                  |        |                             |     |
| E Standard                                           | 40   | n Hone Hines             | Împ                      | ((   Page 1 0/ 1                | ) )) Jump to page  | Go                |                  |        |                             |     |
| <ul> <li>Acquired(0)</li> <li>Assigned(4)</li> </ul> | ٥    | Workflow Reference       | Transaction<br>Reference | Title                           | Assignee Group     | Assignee<br>Users | Customer<br>Name | Amount | Creation Date<br>(From/To)+ | Pri |
| <ul> <li>Completed(0)</li> <li>Pending(0)</li> </ul> | ٥    | IslamicijarahAccount1362 |                          | Application Entry               | ALLROLES           |                   |                  |        | 2012-04-30<br>11:14:27 IST  |     |
| ♦ Supervison(0)                                      | ٥    | IslamicijarahAccount1574 |                          | Application Entry               | ALLROLES           |                   |                  |        | 2012-05-10<br>15:16:46 IST  |     |
|                                                      | ٥    | IslamicijarahAccount1575 |                          | Application Entry               | ALLROLES           |                   |                  |        | 2012-05-10<br>15:40:50 IST  |     |
|                                                      | ٥    | ImportLCProcessFlow1587  |                          | Receive and Verify<br>LC Import | ALLROLES, COSEROLE |                   |                  |        | 2012-05-11<br>12:11:04 IST  |     |
|                                                      |      |                          |                          |                                 |                    |                   |                  |        | 3.3/5-                      |     |

Go to the 'Acquired' task list and double click on the record to invoke the following screen.

| Local Branch * 000<br>Customer Number * 000005803                                                                                  |            | Application Number *<br>Application Status<br>Application Priority<br>Type | CreateCorporateCustoi<br>Requirement Check<br>Low | ¥.            |
|----------------------------------------------------------------------------------------------------|------------|----------------------------------------------------------------------------|---------------------------------------------------|---------------|
| Application Branch * 000<br>Application Date * 2012-03-05<br>Customer Details<br>Local Branch * 000<br>Customer Number * 000005803 |            | Application Status<br>Application Priority                                 | Requirement Check                                 | Ų<br>,        |
| Application Date * 2012-03-05<br>Customer Details<br>Local Branch * 000<br>Customer Number * 000005803                             |            | Application Priority                                                       |                                                   | ¥             |
| Customer Details<br>Local Branch * 000<br>Customer Number * 000005803                                                              |            |                                                                            | Low •                                             |               |
| Local Branch * 000<br>Customer Number * 000005803                                                                                  |            | Tuno                                                                       |                                                   |               |
| Customer Number * 000005803                                                                                                    |            | Tuno                                                                       |                                                   |               |
|                                                                                                    |            | type                                                                       | Orporate                                          |               |
|                                                                                                    |            |                                                                            |                                                   |               |
| Short Name * Dhoni                                                                                                    |            |                                                                            | Existing Customer                                 |               |
|                                                                                                    |            | SWIFT Code                                                                 |                                                   |               |
| Main Corporate Directors Bank Details                                                                                              |            |                                                                            |                                                   |               |
| Customer Information                                                                                                    |            | Contact Person                                                             |                                                   |               |
| Customer Name                                                                                                    |            | Name                                                                       |                                                   |               |
| External Reference                                                                                                    |            | Telephone                                                                  |                                                   |               |
| Country * GB                                                                                                    |            | Email                                                                      |                                                   |               |
| Nationality * GB                                                                                                    |            |                                                                            |                                                   |               |
| Language * ENG                                                                                                    | <b>*</b> E | Contact Address                                                            |                                                   |               |
| Customer Category * CORPORATE                                                                                                    |            | Address                                                                    | Leeds                                             |               |
|                                                                                                    |            |                                                                            |                                                   |               |
| Statuses                                                                                                    |            |                                                                            |                                                   |               |
| Private Customer                                                                                                    |            | Zip                                                                        |                                                   |               |
| Eligible for AR-AP                                                                                                    | Tracking   | Country                                                                    | GB                                                | <b>&gt;</b> E |
| Relationship Manager                                                                                                    |            |                                                                            |                                                   |               |
| ID                                                                                                    |            |                                                                            |                                                   |               |
| Name                                                                                                    | 100        |                                                                            |                                                   |               |
| 1 dante                                                                                                    |            |                                                                            |                                                   |               |

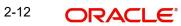

The system displays all information captured in the "Input Details' screen. You can verify the details and also edit them if required. If the customer has requested for credit facility, select the action 'CREDITREQUIRED' in the textbox adjoining the 'Audit' button in this screen and save the record by clicking the save icon in the tool bar. The system displays the information message as "ST-ACQR-001 Acquire Successful"

The system will create a task 'Capture Details For IPCA Checks' in the 'Assigned' task list.

# **Step 2.Capture Details For IPCA Checks**

Users belonging to the user role CAEROLE (Credit Appraisal Executive) can perform this activity. Go to your 'Assigned' task list and acquire the task by clicking the corresponding the 'Acquire' button. The system displays the information message as "ST-ACQR-001 Acquire Successful"

| Tasks                                                |      |                          |                          | 1                               |                    |                   |                  |        | () 6                        | ; ' |
|------------------------------------------------------|------|--------------------------|--------------------------|---------------------------------|--------------------|-------------------|------------------|--------|-----------------------------|-----|
| # Search                                             | Task | List                     |                          |                                 |                    |                   |                  |        |                             |     |
| Standard                                             | 10   | n Henri Amer             | (imp                     | ((   Page 1 Of 1                | ) )) Jump to page  | Go                |                  |        |                             |     |
| <ul> <li>Acquired(0)</li> <li>Assigned(4)</li> </ul> | ٥    | Workflow Reference       | Transaction<br>Reference | Title                           | Assignee Group     | Assignee<br>Users | Customer<br>Name | Amount | Creation Date<br>(From To)+ | Pr  |
| ♦ Completed(0)♦ Pending(0)                           | ٥    | IslamicijarahAccount1362 |                          | Application Entry               | ALLROLES           |                   |                  |        | 012-04-30<br>1114:27 IST    |     |
| ♦Supervisor(0)                                       | ٥    | IslamicijarahAccount1574 |                          | Application Entry               | ALLROLES           |                   |                  |        | 012-05-10<br>5:16:46 IST    |     |
|                                                      |      | IslamicijarahAccount1575 |                          | Application Entry               | ALLROLES           |                   |                  |        | 1012-05-10<br>5:40:50 IST   |     |
|                                                      | ٥    | ImportLCProcessFlow1587  |                          | Receive and Verify<br>LC Import | ALLROLES, COSEROLE |                   |                  |        | 012-05-11<br>12:11:04 IST   |     |
|                                                      |      |                          |                          |                                 |                    |                   |                  |        | 31 M An                     |     |

The task will then be moved to the 'Acquired' task list.

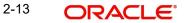

| Save 🕘 Hold                       |                          |                      |                       |   |
|-----------------------------------|--------------------------|----------------------|-----------------------|---|
| Application Category * CORP       | ORATE                    | Application Number * | CreateCorporateCustor | 9 |
| Application Branch * 000          |                          | Application Status   | IPCA Check            | - |
| Application Date * 2012-0         | 03-05                    | Application Priority | Low 👻                 |   |
| ustomer Details                   |                          |                      |                       |   |
| Local Branch * 000                |                          | Type                 | Corporate             |   |
| Customer Number * 00000           | 5803                     | 10.000               | Bank                  |   |
| Short Name * Dhoni                |                          |                      | Existing Customer     |   |
|                                   |                          | SWIFT Code           |                       |   |
|                                   | V(22/V)                  |                      |                       |   |
| Main Corporate Directors Bank Det | ails                     |                      |                       |   |
| ustomer Information               |                          | Contact Person       |                       |   |
| Customer Name                     |                          | Name                 |                       |   |
| External Reference                |                          | Telephone            |                       |   |
| Country * GB                      | 21                       | Email                |                       |   |
| Nationality * GB                  | 28                       | - Contact Address    |                       |   |
| Language * ENG                    | ×1                       |                      |                       |   |
| Customer Category * CORP          | ORATE 🗾                  | Address              | • Leeds               |   |
| itatuses                          |                          |                      |                       |   |
| [ <sup>m</sup> ] Pri              | vate Customer            | Zip                  |                       |   |
| Eli                               | gible for AR-AP Tracking | Country              | GB                    |   |
| lelationship Manager              |                          |                      |                       |   |
| ID                                | 1                        |                      |                       |   |
| Name                              |                          |                      |                       |   |
|                                   | 1                        |                      |                       |   |
| ocuments MIS Fields               |                          |                      |                       |   |
| Prev Remarks                      | Remark                   |                      |                       |   |

Go to the 'Acquired' task list and double click on the record to invoke the following screen.

The system displays all information captured in the 'Check Requirements' screen. You can verify the details and also edit them, if required. If all information is accurate and In Principal Credit Approval (IPCA) can be granted, select the action 'PROCEED' in the text box adjoining the 'Audit' button in this screen and save the record by clicking the save icon in the tool bar. The system displays the information message as "ST-ACQR-001 Acquire Successful"

 Tasks
 4
 Task List

 B Search
 Branch Module
 Work M
 Work Tile
 Outloner
 Tin
 Tin
 Assigned
 Assigned
 Actions
 Beach
 Module
 Work M
 Work Tile
 Outloner
 Tin
 Tin
 Reference
 Product
 Date
 Header
 Header
 Header
 Fri Aug 08
 12.50.17
 Acquire
 12.50.17
 Acquire
 12.50.17
 Acquire
 12.50.17
 Acquire
 12.50.17
 Acquire
 12.50.17
 Acquire
 2008
 2008
 2008
 2008
 2008
 2008
 2008
 2008
 2008
 2008
 2008
 2008
 2008
 2008
 2008
 2008
 2008
 2008
 2008
 2008
 2008
 2008
 2008
 2008
 2008
 2008
 2008
 2008
 2008
 2008
 2008
 2008
 2008
 2008
 2008
 2008
 2008
 2008
 2008
 2008
 2008
 2008
 2008
 2008
 2008
 2008
 2008
 2008
 2008
 2008
 2008
 2008
 2008
 2008
 2008
 2008</

The system will create a task 'Capture Details For NCDD Checks' in the 'Assigned' task list

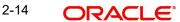

# **Step 3.Capture Details for NCDD Checks**

Users belonging to the user role CORMROLE (Corporate Relationship Manager) can perform this activity. Go to you 'Assigned' task list and acquire the task by clicking the corresponding the 'Acquire' button. The system displays the information message as "ST-ACQR-001 Acquire Successful"

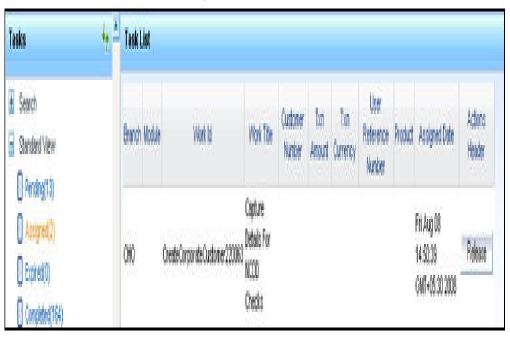

The task will be moved to the 'Acquired' task list.

Go to the 'Acquired' task list and double click on the record to invoke the following screen.

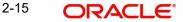

|  | The screen | ap | pears | as | shown | below: |
|--|------------|----|-------|----|-------|--------|
|--|------------|----|-------|----|-------|--------|

| Capture Details For NCDD   | Check            |             |                                          |                       |   |
|----------------------------|------------------|-------------|------------------------------------------|-----------------------|---|
| Save 🎒 Hold                |                  |             |                                          |                       |   |
| Application Category       | CORPORATE        |             | Application Number *                     | CreateCorporateCustor |   |
| Application Branch         |                  |             | Application Status                       | NCDD Check            | - |
| Application Date *         |                  |             | Application Priority                     | Low •                 |   |
| ustomer Details            |                  |             |                                          |                       |   |
| Local Branch               | 000              |             | Туре                                     | Corporate             |   |
| Customer Number *          |                  |             | .,,,,,,,,,,,,,,,,,,,,,,,,,,,,,,,,,,,,,,  | Bank                  |   |
| Short Name                 |                  |             |                                          | Existing Customer     |   |
|                            |                  |             | SWIFT Code                               | Existing oustomer     |   |
|                            |                  |             |                                          |                       |   |
|                            | and Detailed     |             |                                          |                       |   |
| tain Corporate Directors B | ank Details      |             |                                          |                       |   |
| ustomer Information        |                  |             | Contact Person                           |                       |   |
| Customer Name              |                  |             | Name                                     |                       |   |
| External Reference         |                  |             | Telephone                                |                       |   |
| Country                    | GB               |             | Email                                    |                       |   |
| Nationality                | GB               |             | 1 11 12 12 12 12 12 12 12 12 12 12 12 12 |                       |   |
| Language                   | ENG              |             | Contact Address                          |                       |   |
| Customer Category          | CORPORATE        |             | Address                                  | * Leeds               |   |
| atuses                     |                  | - Countral  |                                          |                       |   |
| latuses                    |                  |             |                                          |                       |   |
|                            | Private Custom   |             | Zip                                      |                       |   |
|                            | Eligible for AR- | AP Tracking | Country                                  | GB                    |   |
| elationship Manager        |                  |             |                                          |                       |   |
| 24 E                       |                  | 1           |                                          |                       |   |
| ID                         |                  |             |                                          |                       |   |
| ID<br>Name                 |                  |             |                                          |                       |   |

Here you can perform due diligence for the new customer. If all details and records are found acceptable, select the action 'PROCEED' in the textbox adjoining the 'Audit' button in this screen and save the record by clicking the save icon in the tool bar. The system displays the information message as "ST-ACQR-001 Acquire Successful"

The system will create a task 'Check Prospect for Credit History' in the 'Assigned' task list.

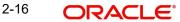

The screen appears as shown below:

| Tasks                                             | 🏘 🂾 Task List |                                 |                                         |                    |               |                 |                             |         |                                             |                   |
|---------------------------------------------------|---------------|---------------------------------|-----------------------------------------|--------------------|---------------|-----------------|-----------------------------|---------|---------------------------------------------|-------------------|
| Search     Standard View                          | Branch Mod    | de Work Id                      | Work Title                              | Customer<br>Number | Txn<br>Amount | Txn<br>Currency | User<br>Reference<br>Number | Product | Assigned<br>Date                            | Actions<br>Header |
| Pending(15) Assigned(1) Expired(0) Completed(165) | ою            | InPrincipleCreditApproval200042 | Check for<br>Prospect<br>Credit History |                    |               |                 |                             |         | Mon Aug 04<br>15:23:36<br>GMT+05:30<br>2008 | Acquire           |
| Custom View                                       | CHO           | InPrincipleCreditApproval220065 | Check for<br>Prospect<br>Credit History |                    |               |                 |                             |         | Fri Aug 08<br>14:57:37<br>GMT+05:30<br>2008 | Acquire           |
|                                                   |               |                                 | Autom                                   |                    |               |                 |                             |         | Ed Aug Da                                   |                   |

### 3.1.Sub Process – Know your Customer Check

This sub process includes SDN check, contract detail verification and identity check of the customer. The account is opened when the customer passes all the checks. If any of the checks are not cleared then the account opening process is terminated.

### 3.2.Sub Process – In Principle Credit Checks

This process involves assessing the prospect on basis of character, capacity, capital, industry and business risks. If the prospect is found to be credit-worthy, you can take a decision to grant in-principle approval for credit facilities.

For more information on KYC, refer to the 'Current Account Creation' user manual.

# Step 4. Check Prospect for Credit History

Users belonging to the user role CAEROLE (Credit Appraisal Executive) can perform this activity. Go to you 'Assigned' task list and acquire the task by clicking the corresponding 'Acquire' button. The system displays the information message as "ST-ACQR-001 Acquire Successful"

The task will be moved to the 'Acquired' task list.

| Tasks 4                                           | Task List |                           |                                             |                    |               |                 |                             |         |                                         |                   |
|---------------------------------------------------|-----------|---------------------------|---------------------------------------------|--------------------|---------------|-----------------|-----------------------------|---------|-----------------------------------------|-------------------|
| E Search<br>Standard View                         | Branch Mo | dule Work Id              | Work Tite                                   | Custoner<br>Nunber | Txn<br>Anourt | Txt<br>Currency | User<br>Reference<br>Number | Product | Assigned Date                           | Actions<br>Header |
| () Pending(14)<br>() Assigned(2)<br>() Expired(0) | CHO       | tPincipleCredtApproval220 | Check for<br>065 Prospect<br>Credit History |                    |               |                 |                             |         | Fi Aug 08<br>14:57:37<br>GMT+05:30 2008 | Release           |

Go to the 'Acquired' task list and double click on the record to invoke the following screen.

| ORPORATE                        |                                       |                                                                                                    |                                                                                                    |
|---------------------------------|---------------------------------------|----------------------------------------------------------------------------------------------------|----------------------------------------------------------------------------------------------------|
| ORPORATE                        |                                       |                                                                                                    |                                                                                                    |
|                                 | Application Number *                  | CreateCorporateCusto                                                                                                    |                                                                                                    |
| 00                              | Application Status                    | Credit Check                                                                                                    | *                                                                                                    |
| 012-03-05                       | Application Priority                  | Low -                                                                                                    |                                                                                                    |
|                                 |                                       |                                                                                                    |                                                                                                    |
| 00                              | Туре                                  | Corporate                                                                                                    |                                                                                                    |
| 00005803                        |                                       | Bank                                                                                                    |                                                                                                    |
| honi                            |                                       | Existing Customer                                                                                                    |                                                                                                    |
|                                 | SWIFT Code                            |                                                                                                    |                                                                                                    |
| k Details                       |                                       |                                                                                                    |                                                                                                    |
|                                 | Contact Person                        |                                                                                                    |                                                                                                    |
|                                 | Name                                  |                                                                                                    |                                                                                                    |
|                                 |                                       |                                                                                                    |                                                                                                    |
| в                               |                                       |                                                                                                    |                                                                                                    |
| в                               |                                       |                                                                                                    |                                                                                                    |
| NG                              |                                       |                                                                                                    |                                                                                                    |
| ORPORATE                        | Address                               | * Leeds                                                                                                    |                                                                                                    |
|                                 |                                       |                                                                                                    |                                                                                                    |
| Private Customer                | Zin                                   |                                                                                                    |                                                                                                    |
|                                 |                                       |                                                                                                    |                                                                                                    |
| Junghore for nitrine indexility | o voini)                              |                                                                                                    |                                                                                                    |
|                                 |                                       |                                                                                                    |                                                                                                    |
|                                 |                                       |                                                                                                    |                                                                                                    |
|                                 |                                       |                                                                                                    |                                                                                                    |
|                                 | 10<br>100005803<br>100ni<br>I Details | 00     Type       00005803     Type       1000     SWIFT Code       SWIFT Code     SWIFT Code       Contact Person     Name       B     Contact Person       B     Contact Address       NG     Address       ORPORATE     Zip | 00     Type     © Corporate       00005803     © Bank       1000     SWIFT Code       100005803     © Contact Person       100005803     Name       100005803     Email       100005803     Contact Person       100005803     Email       100005803     Contact Address       100005803     Address * Leeds       100005803     Zip |

The screen appears as shown below:

Here all details captured in the 'Capture Details for NCDD Check' are displayed. You can check for credit history of the customer and also edit the defaulted details. If all details and records are found acceptable, select the action 'AVAILABLE' in the textbox adjoining the

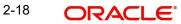

'Audit' button in this screen and save the record by clicking the save icon in the tool bar. If details are not available, select the action 'UNAVAILABLE' in the textbox adjoining the 'Audit' button in this screen and save the record by clicking the save icon in the tool bar. The system will move the task back to the 'Assigned' task list for want of those details.

If you select 'AVAILABLE' and save the transaction, the system displays the information message as "ST-ACQR-001 Acquire Successful"

The 'Analyze Prospects Credit Report' task will be created in the 'Assigned' task list

# **Step 5. Retrieve Prospects Credit Report and Analyse**

Users belonging to the user role CAEROLE can perform this activity. On acquiring it, the task will move to the 'Acquired' list. Fetch the record from the 'Acquired' list. The following screen will be displayed.

| Retrieve Credit Report                     |                        |                      | - 2                   |
|--------------------------------------------|------------------------|----------------------|-----------------------|
|                                            | 000000475              |                      |                       |
| Application Category<br>Application Branch |                        | Application Number   | CreateCorporateCustor |
| Application Date                           |                        |                      | Credit Report -       |
| Application Date                           | 2012 00 00             | Application Priority | Low -                 |
| Customer Details                           |                        |                      |                       |
| Local Branch                               | 000                    | Туре                 | Corporate             |
| Customer Number                            | 000005803              |                      | Bank                  |
| Short Name                                 | Dhoni                  |                      | Existing Customer     |
|                                            |                        | SWIFT Code           |                       |
| Main Corporate Directors B                 | ank Details Credit Rep | port                 |                       |
| Credit Summary                             |                        |                      |                       |
| Public records                             | 4                      | Installment          | 2                     |
| Past Negative Trades                       |                        | Inguiries            |                       |
| Past Negative Occurrences                  |                        | Negative Trade       |                       |
| Open Trade                                 |                        | Revolving            |                       |
| Collections                                |                        | Mortgage             |                       |
| No of Trades                               |                        | Credit Rating        | -                     |
|                                            | -                      | orourroung           |                       |
| In Principle Note                          |                        |                      |                       |
|                                            |                        |                      |                       |
|                                            |                        |                      |                       |
|                                            |                        |                      |                       |
|                                            |                        |                      |                       |
|                                            |                        |                      |                       |
|                                            |                        |                      |                       |
|                                            |                        |                      |                       |
| Documents MIS Fields                       |                        |                      |                       |
| Prev Remarks                               |                        | Remarks              |                       |
| Audit                                      |                        | Outcome 🗸            | Exit                  |

Click the 'Documents' button to upload documents. Select the action 'PROCEED' in the textbox adjoining the 'Audit' button in this screen and save the record by clicking the save icon in the tool bar.

# Step 6. Balance Sheet Analysis

Users belonging to the user role CAEROLE (Credit Appraisal Executive) can perform this activity. On acquiring it, the task will be moved to the 'Acquired' task list. Go to the acquired list and fetch the record.

| Balance Sheet Analysis                                         |                           |                                                                  |                                                                        |
|----------------------------------------------------------------|---------------------------|------------------------------------------------------------------|------------------------------------------------------------------------|
|                                                                |                           |                                                                  |                                                                        |
| Application Category<br>Application Branch<br>Application Date | 000                       | Application Number<br>Application Status<br>Application Priority | CreateCorporateCusto<br>Balance Sheet Analysis v<br>Low v              |
| Customer Details                                               |                           |                                                                  |                                                                        |
| Local Branch<br>Customer Number<br>Short Name                  | 000005803                 | Туре                                                             | <ul> <li>Corporate</li> <li>Bank</li> <li>Existing Customer</li> </ul> |
|                                                                |                           | SWIFT Code                                                       |                                                                        |
| Main Corporate Directors B                                     | ank Details Credit Report |                                                                  |                                                                        |
| Credit Summary                                                 |                           |                                                                  |                                                                        |
| Public records<br>Past Negative Trades                         | 2                         | Instaliment<br>Inquiries                                         | 1                                                                      |
| Past Negative Occurrences<br>Open Trade                        | 3                         | Negative Trade<br>Revolving                                      | 4                                                                      |
| Collections<br>No of Trades                                    |                           | Mortgage<br>Credit Rating                                        | 2                                                                      |
| In Principle Note                                              |                           |                                                                  |                                                                        |
| Documents MIS Fields                                           |                           |                                                                  |                                                                        |
| Prev Remarks                                                   | Ren                       | narks                                                            | _                                                                      |
| Audit                                                          | Out                       | come 🚽                                                           |                                                                        |

The Balance sheet of the customer which will be uploaded into DMS and attached with the transaction will be displayed here. If all details and records are found acceptable, select the action 'PROCEED' in the textbox adjoining the 'Audit' button in this screen and save the record by clicking the save icon in the tool bar.

The 'Prepare Note for InPrinciple Approval' task will be created in the 'Assigned' task list

# Step 7. Prepare Note for InPrinciple Approval

Users belonging to the user role CAEROLE (Credit Appraisal Executive) can perform this activity. On acquiring it, the task will be moved to the 'Acquired' task list. Go to the acquired list and fetch the record.

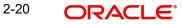

The screen appears as shown below:

| Note for InPrinciple Appro                 | val                  |                                          | -                                          |
|--------------------------------------------|----------------------|------------------------------------------|--------------------------------------------|
| Application Category<br>Application Branch | • 000                | Application Number<br>Application Status | CreateCorporateCustor     InPrinciple Note |
| Application Date                           | 2012-03-05           | Application Priority                     | Low Y                                      |
| Customer Details                           |                      |                                          |                                            |
| Local Branch                               | • 000                | Туре                                     | Corporate                                  |
| Customer Number                            | 000005803            |                                          | Bank                                       |
| Short Name                                 | Dhoni                |                                          | Existing Customer                          |
|                                            |                      | SWIFT Code                               |                                            |
| Main Corporate Directors B                 | ank Details Credit R | teport                                   |                                            |
| Credit Summary                             |                      |                                          |                                            |
| Public records                             | 1                    | Installment                              | 3                                          |
| Past Negative Trades                       | 2                    | Inquiries                                | 1                                          |
| Past Negative Occurrences                  | 2                    | Negative Trade                           | 3                                          |
| Open Trade                                 | 3                    | Revolving                                | 4                                          |
| Collections                                | 5                    | Mortgage                                 | 2                                          |
| No of Trades                               | 4                    | Credit Rating                            | a+                                         |
| In Principle Note                          |                      |                                          |                                            |
|                                            |                      |                                          |                                            |
|                                            |                      |                                          |                                            |
|                                            |                      |                                          |                                            |
|                                            | L                    |                                          |                                            |
|                                            |                      |                                          |                                            |
|                                            |                      |                                          |                                            |
|                                            |                      |                                          |                                            |
| Documents MIS Fields                       |                      |                                          |                                            |
| Prev Remarks                               |                      | Remarks                                  |                                            |
|                                            |                      |                                          | Exit                                       |
| Audit                                      |                      | Outcome 👻                                |                                            |

You can enter the following information:

#### **In-Principle Note**

Specify the approval note for the customer

Select the action 'PROCEED' in the textbox adjoining the 'Audit' button in this screen and save the record by clicking the save icon in the tool bar.

The 'IPCA Decision' task will be created in the 'Assigned' task list

# **Step 8.IPCA Decision**

Users belonging to the user role CAMROLE (Credit Appraisal Manager) can perform this activity. On acquiring it, the task will be moved to the 'Acquired' task list. Go to the acquired list and fetch the record.

The screen appears as shown below:

| IPCA Decision                          |                        |                           |                          |
|----------------------------------------|------------------------|---------------------------|--------------------------|
| Application Category                   | CORPORATE              | Application Number        | CreateCorporateCustor    |
| Application Branch                     | 000                    | Application Status        | Balance Sheet Analysis 👻 |
| Application Date                       | 2012-03-05             | Application Priority      | Low ~                    |
| Customer Details                       |                        |                           |                          |
| Local Branch                           | 000                    | Туре                      | (ii) Corporate           |
| Customer Number                        | 000005803              |                           | Bank                     |
| Short Name                             | Dhoni                  |                           | Existing Customer        |
|                                        |                        | SWIFT Code                |                          |
| Main Corporate Directors B             | ank Details Credit Rep | ort                       |                          |
| Credit Summary                         |                        |                           |                          |
| Public records                         | 4                      | Installment               | 2                        |
| Public records<br>Past Negative Trades |                        | Installment               |                          |
| Past Negative Occurrences              |                        | Negative Trade            | 3                        |
| Open Trade                             |                        |                           |                          |
| Collections                            |                        | Revolving                 |                          |
| No of Trades                           |                        | Mortgage<br>Credit Rating | 2                        |
| No of frades                           | 4                      | Credit Raung              |                          |
| In Principle Note                      |                        |                           |                          |
|                                        |                        |                           |                          |
|                                        |                        |                           |                          |
|                                        |                        |                           |                          |
|                                        |                        |                           |                          |
|                                        |                        |                           |                          |
|                                        |                        |                           |                          |
|                                        |                        |                           |                          |
|                                        |                        |                           |                          |
| Documents                              |                        |                           |                          |
| Prev Remarks                           |                        | Remarks                   |                          |
|                                        |                        |                           | E                        |
|                                        |                        |                           |                          |

Select the action 'PROCEED' in the textbox adjoining the 'Audit' button in this screen and save the record by clicking the save icon in the tool bar.

If IPCA and NCDD checks have been successfully passed, the 'Prospect Fit to Be a Customer' task will be created in the 'Assigned' task list

### Step 9. Prospect Fit to Be a Customer

Users belonging to the user role CORMROLE (Corporate Relationship Manager) can perform this activity. On acquiring it, the task will be moved to the 'Acquired' task list. Go to the acquired list and fetch the record. If the prospect is eligible for becoming a customer, select the action 'PROCEED' in the textbox adjoining the 'Audit' button in this screen and save the record by clicking the save icon in the tool bar. The task 'Receive Customer Response' will created in the 'Assigned task list'. On acquiring it, the task will move to the 'Acquired' list. If the customer has accepted the offer letter, select the action 'OFFERACCEPTED' in the textbox adjoining the 'Audit' button in this screen and save the record by clicking the save icon in the tool bar. If the offer is not accepted, you can re-negotiate on the features of the products/ facilities mentioned in the offer letter. Select the action 'OFFERNOTACCEPTED' in the textbox adjoining the 'Audit' button in this screen and save the record by clicking the save icon in the tool bar. If the offer letter. Select the action 'OFFERNOTACCEPTED' in the textbox adjoining the 'Audit' button in this screen and save the record by clicking the save icon in the tool bar. If the offer letter. Select the action 'OFFERNOTACCEPTED' in the textbox adjoining the 'Audit' button in this screen and save the record by clicking the save icon in the tool bar.

| CORPORATE                                                                                                    |                                                                         |                                                                                                    |                                                                                                    |                                                                                                    |
|----------------------------------------------------------------------------------------------------|-------------------------------------------------------------------------|----------------------------------------------------------------------------------------------------|----------------------------------------------------------------------------------------------------|----------------------------------------------------------------------------------------------------|
| ORPORATE                                                                                                    |                                                                         |                                                                                                    |                                                                                                    |                                                                                                    |
| ORPORATE                                                                                                    |                                                                         |                                                                                                    |                                                                                                    |                                                                                                    |
|                                                                                                    |                                                                         | Application Number *                                                                                                    | CreateCorporateCusto                                                                                                    |                                                                                                    |
| 000                                                                                                    |                                                                         |                                                                                                    | IPCA Check                                                                                                    | -                                                                                                    |
| 2012-03-05                                                                                                    |                                                                         |                                                                                                    |                                                                                                    |                                                                                                    |
|                                                                                                    |                                                                         |                                                                                                    |                                                                                                    |                                                                                                    |
| 000                                                                                                    |                                                                         | Time                                                                                                    | © Corporate                                                                                                    |                                                                                                    |
|                                                                                                    |                                                                         | Type                                                                                                    | - Alter and the                                                                                                    |                                                                                                    |
|                                                                                                    |                                                                         |                                                                                                    |                                                                                                    |                                                                                                    |
| 2110111                                                                                                    |                                                                         | PIMIET Code                                                                                                    | Existing Customer                                                                                                    |                                                                                                    |
|                                                                                                    |                                                                         | SWIFT Code                                                                                                    |                                                                                                    |                                                                                                    |
|                                                                                                    |                                                                         |                                                                                                    |                                                                                                    |                                                                                                    |
| IK Details                                                                                                    |                                                                         |                                                                                                    |                                                                                                    |                                                                                                    |
|                                                                                                    |                                                                         | Contact Person                                                                                                    |                                                                                                    |                                                                                                    |
|                                                                                                    |                                                                         | Name                                                                                                    |                                                                                                    |                                                                                                    |
|                                                                                                    |                                                                         | Telephone                                                                                                    |                                                                                                    |                                                                                                    |
| GB                                                                                                    | 28                                                                      | Email                                                                                                    |                                                                                                    |                                                                                                    |
| GB                                                                                                    |                                                                         | Contract Marine                                                                                                    |                                                                                                    |                                                                                                    |
| ENG                                                                                                    |                                                                         |                                                                                                    |                                                                                                    |                                                                                                    |
| CORPORATE                                                                                                    |                                                                         | Address                                                                                                    | * Leeds                                                                                                    |                                                                                                    |
|                                                                                                    |                                                                         |                                                                                                    |                                                                                                    |                                                                                                    |
| Belvata Ovatam                                                                                                  |                                                                         | 71-                                                                                                    |                                                                                                    |                                                                                                    |
| terest of the second second second second second second second second second second second second second second |                                                                         |                                                                                                    | 0.0                                                                                                    | -                                                                                                    |
| Eligible for AR-A                                                                                               | AP Tracking                                                             | Country                                                                                                    | GB                                                                                                    | ×1                                                                                                    |
|                                                                                                    |                                                                         |                                                                                                    |                                                                                                    |                                                                                                    |
|                                                                                                    |                                                                         |                                                                                                    |                                                                                                    |                                                                                                    |
|                                                                                                    |                                                                         |                                                                                                    |                                                                                                    |                                                                                                    |
|                                                                                                    | 000<br>000005803<br>Dhoni<br>ik Details<br>SB<br>SB<br>SB<br>SCORPORATE | 000<br>000005803<br>Dhoni<br>ik Details<br>SB #5<br>SB #5<br>SB #5<br>SB #5<br>SCRPORATE #5<br>CORPORATE #5<br>Private Customer<br>Eligible for AR-AP Tracking | 000     Type       000005803     SWIFT Code       ik Details     Contact Person       ik Details     Contact Person       SB     Image: SB       Image: SB     Image: SB       Image: SB     Image: SB       Image: SB     Image: SB       Image: SD     Image: SB       Image: SD <t< td=""><td>000     Type     © Corporate       000005803     © Bank     Existing Customer       SWIFT Code     © SWIFT Code     © Contact Person       ik Details     Contact Person     Email       SB     =     Email       SB     =     Email       SCORPORATE     =       Private Customer     Zip       © Eligible for AR-AP Tracking     Country GB</td></t<> | 000     Type     © Corporate       000005803     © Bank     Existing Customer       SWIFT Code     © SWIFT Code     © Contact Person       ik Details     Contact Person     Email       SB     =     Email       SB     =     Email       SCORPORATE     =       Private Customer     Zip       © Eligible for AR-AP Tracking     Country GB |

The system will create a task 'Negotiate' IN THE 'Assigned' task list.

# Step 10.Negotiation

Users belonging to the user role CORMROLE (Corporate Relationship Manager) can perform this activity. On acquiring it, the task will move to the 'Acquired' list. Fetch the record from the 'Acquired' list.

The following screen will be displayed.

| Negotiation                   |                             |                      |                      | -    |
|-------------------------------|-----------------------------|----------------------|----------------------|------|
|                               |                             |                      |                      |      |
| Application Category *        |                             | Application Number * | CreateCorporateCusto |      |
| Application Branch *          |                             | Application Status   | NCDD Check           | w.   |
| Application Date *            | 2012-03-05                  | Application Priority | Low -                |      |
| Account Details               |                             |                      |                      |      |
| Account Branch                |                             | Account Number       |                      |      |
| Customer Details              |                             |                      |                      |      |
| Local Branch                  | 000                         | Turne                | @ Comorata           |      |
| Customer Number               |                             | Туре                 | Corporate            |      |
| Short Name                    |                             |                      | Bank                 |      |
| Short Name •                  | 00000000                    |                      | Existing Customer    |      |
|                               |                             | SWIFT Code           |                      |      |
|                               |                             |                      |                      |      |
| Main Corporate Directors Ba   | nk Details                  |                      |                      |      |
| Customer Information          |                             | Contact Person       |                      |      |
| Customer Name                 |                             | Name                 |                      |      |
| External Reference            |                             | Telephone            |                      |      |
| Country •                     | GB                          | Email                |                      |      |
| Nationality •                 |                             |                      |                      |      |
| Language •                    | ENG                         | Contact Address      |                      |      |
| Customer Category * CORPORATE |                             | Address              | * IN                 |      |
| Statuses                      |                             |                      |                      |      |
| statuses                      |                             |                      |                      |      |
|                               | Private Customer            | Zip                  |                      |      |
|                               | Eligible for AR-AP Tracking | Country              | IN                   |      |
| Relationship Manager          |                             |                      |                      |      |
|                               |                             |                      |                      |      |
| ID                            |                             |                      |                      |      |
| Name                          |                             |                      |                      |      |
| Documents MIS Fields          |                             |                      |                      |      |
| Prev Remarks                  | Remarks                     |                      |                      |      |
|                               |                             |                      |                      | Exit |
|                               |                             |                      |                      | CAR  |

If the customer agrees on the negotiated terms and conditions, select the action 'AGREES' in the textbox adjoining the 'Audit' button in this screen and save the record by clicking the save icon in the tool bar. If her/she postpones the decision to a later date, capture date for the next decision making day in the 'Follow-up Date' field. Then select the action

'POSTPONEDECISION' in the textbox adjoining the 'Audit' button in this screen and save the record by clicking the save icon in the tool bar. If he/she rejects the offer, select the action 'REJECT' in the textbox adjoining the 'Audit' button in this screen and save the record by clicking the save icon in the tool bar.

In case of customer accepting the offer, the system will create a task 'Obtain Customer relationship Form' IN THE 'Assigned' task list.

### Step 11. Obtain Customer Relationship Form

Users belonging to the user role CORMROLE (Corporate Relationship Manager) can perform this activity. On acquiring it, the task will move to the 'Acquired' list. Fetch the record from the 'Acquired' list. The following screen will be displayed.

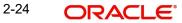

The screen appears as shown below

| Obtain Customer Relationship Form     |                      |                      | -                       |
|---------------------------------------|----------------------|----------------------|-------------------------|
| Application Category * CORPOR         | ATE                  | Application Number * | CreateCorporateCustor   |
| Application Branch * 000              |                      | Application Status   | Customer Relationship 👻 |
| Application Date * 2012-03-0          | 05                   | Application Priority | Low +                   |
| Customer Details                      |                      |                      |                         |
| Local Branch * 000                    |                      | Type                 | Corporate               |
| Customer Number * 00000563            | 30                   |                      | Bank                    |
| Short Name * TEST002                  |                      |                      | Existing Customer       |
| Popula                                | te                   | SWIFT Code           |                         |
| Search                                |                      | Follow up Date       |                         |
| Main Corporate Directors Bank Details |                      |                      |                         |
| Customer Information                  |                      | Contact Person       |                         |
| Customer Name                         |                      | Name                 |                         |
| External Reference                    |                      | Telephone            |                         |
| Country * IN                          |                      | Email                |                         |
| Nationality * IN                      |                      | Contracted           |                         |
| Language * ENG                        |                      | Contact Address      |                         |
| Customer Category * CORPOR            | ATE                  | Address              | * abcd                  |
| Statuses                              |                      |                      |                         |
| Private                               | Customer             | Zip                  |                         |
|                                       | e for AR-AP Tracking | Country              |                         |
| Relationship Manager                  |                      |                      |                         |
| ID                                    |                      |                      |                         |
| Name                                  |                      |                      |                         |
| Nonic                                 |                      |                      |                         |
| Documents MIS Fields                  |                      |                      |                         |
| Prev Remarks                          | Remarks              |                      |                         |
| Audit                                 | Outcome              | •                    | Exit                    |

Click the 'Documents' button to upload documents. Select the action 'PROCEED' in the textbox adjoining the 'Audit' button in this screen and save the record by clicking the save icon in the tool bar.

The task 'Input Details For Customer Creation' will be created in the 'Assigned' task list

## **Step 12. Input Details For Customer Creation**

Users belonging to the user role COEROLE (Corporate Operations Executive) can perform this activity. On acquiring it, the task will move to the 'Acquired' list.

| Local Branch • 000<br>Customer Number • 000005803<br>Short Name • Dhoni<br>Populate SWIFT Code<br>Corporate Directors Bank Details<br>stomer Information<br>Customer Name<br>External Reference<br>Country • GB<br>Language • ENG<br>Customer Category • CORPORATE • •<br>Huses<br>Private Customer<br>Eligible for AR-AP Tracking<br>Country • GB • •<br>Country • GB • •<br>Country • GB • •<br>Contact Address • Leeds<br>Customer 2 / 0 / 0 / 0 / 0 / 0 / 0 / 0 / 0 / 0 /                                                                                                    | Save 🍓 Hold                                                                                                    |          |                                                                                                    |                      |                      |     |
|----------------------------------------------------------------------------------------------------|----------------------------------------------------------------------------------------------------|----------|----------------------------------------------------------------------------------------------------|----------------------|----------------------|-----|
| Application Branch • 000<br>Application Date • 2012-03-05<br>Application Priority Low •<br>ustomer Details<br>Local Branch • 000<br>Customer Number • 000005803<br>Short Name • Dhoni<br>Pooulate<br>Corporate Directors Bank Details<br>ustomer Information<br>Customer Name<br>External Reference<br>Country • GB<br>Language • ENG<br>Customer Category • CORPORATE<br>Eligible for AR-AP Tracking<br>Hationship Manager<br>ID                                                                                                    | Application Category * O                                                                                         |          |                                                                                                    | Application Number   | CreateCorporateCusto |     |
| Application Date * 2012-03-05 Application Priority Low  stomer Details  Local Branch * 000 Customer Number * 000005803 Short Name * Dhoni Populate SWIFT Code  Corporate Directors Bank Details  stomer Information Customer Name External Reference Country * GB Language * ENG Customer Category * CORPORATE atuses Private Customer Private Customer Private Customer Private Customer Private Customer Di Private Customer Private Customer Private Customer Di Private Customer Private Customer Di Private Customer Private Customer Di Private Customer Di Private Customer Private Customer Di Private Customer Di Pri     |                                                                                                    |          | (C.)                                                                                                    |                      |                      |     |
| Istomer Details  Local Branch • 000 Customer Number • 000005803 Short Name • Dhoni  Pooulate  Corporate Directors Bank Details  Istomer Information  Customer Name External Reference Country • GB Language • ENG Customer Category • CORPORATE External Reference Customer Category • CORPORATE External Reference Customer Category • COR     |                                                                                                    |          |                                                                                                    |                      |                      | *   |
| Local Branch • 000 Customer Number • 000005803 Short Name • Dhoni Populate Corporate Directors Bank Details Ustomer Information Customer Name External Reference Country • GB Language • ENG Customer Category • CORPORATE External Reference Customer Category • CORPORATE External Category • CORPORATE External     |                                                                                                    |          |                                                                                                    | Application Priority | Low                  |     |
| Customer Number • 000005803<br>Short Name • Dhoni<br>Populate SWIFT Code Bank Existing Customer SWIFT Code Corporate Directors Bank Details Ustomer Information Customer Name External Reference Country • GB Existing Customer Category • CORPORATE Existing Customer Private Customer Private Customer Private Customer Private Customer Deligible for AR-AP Tracking Country • GB Existing Customer Country • GB Existing Customer Country • Component Existing Customer Customer Category • CORPORATE Existing Customer Customer Category • CORPORATE Existing Customer Customer Category • CORPORATE Customer Category • CORPORATE Customer Category • CORPORATE Customer Category • CORPORATE Customer Customer Category • CORPORATE Customer Customer Category • CORPORATE Customer Category • CORPORATE Custom | ustomer Details                                                                                                  |          |                                                                                                    |                      |                      |     |
| Short Name • Dhoni Existing Customer<br>Pooulate SwiFT Code Existing Customer<br>SwiFT Code Existing Customer<br>SwiFT Code Existing Customer<br>SwiFT Code Customer Name<br>Customer Name<br>Customer Name<br>Customer Name<br>Customer Category • CORPORATE<br>Customer Category • CORPORATE<br>Eligible for AR-AP Tracking<br>Private Customer<br>Eligible for AR-AP Tracking<br>Country GB ≠<br>Customer Category • CORPORATE<br>Eligible for AR-AP Tracking<br>Eligible for AR-AP Tracking                                                                                                    | Local Branch * 00                                                                                                | 00       |                                                                                                    | Туре                 | Orporate             |     |
| Populate     SWIFT Code       Corporate Directors Bank Details     SWIFT Code       Instance     Contact Person       Customer Name     Ontact Person       External Reference     Contact Person       Customer Name     Email       Nationality • GB     Email       Nationality • GB     Email       Customer Category • CORPORATE     Contact Address       Customer Category • CORPORATE     Image: Country GB       Eligible for AR-AP Tracking     Country GB                                                                                                    | Customer Number * 00                                                                                             | 0005803  |                                                                                                    |                      | Bank                 |     |
| Populate     SWIFT Code       Corporate Directors     Bank Details       istomer Information     Contact Person       Customer Name     Name       External Reference     Private State       Customer Category * CORPORATE     Image: State       Image: State     Private Customer       Image: State     Image: State       Image: State     Image: State       Image: State     Image: State       Image: State     Image: State       Image: State     Image: State       Image: State     Image: State       Image: State     Image: State       Image: State     Image: State       Image: State     Image: State       Image: State     Image: State                                                                                                    | Short Name * DI                                                                                                  | honi     |                                                                                                    |                      | Existing Customer    |     |
| Corporate Directors Bank Details Ustomer Information Customer Name External Reference Country • GB External Reference Country • GB Exanguage • ENG Customer Category • CORPORATE Exangle Exangle Example Examp     |                                                                                                    | Populate |                                                                                                    | SWIFT Code           |                      |     |
| Stomer Information Customer Name External Reference Country • GB External Reference Country • GB External Reference Country • GB External Reference Country • GB External Reference Country • GB External Reference External Contact Address Customer Category • CORPORATE                                                                                                    |                                                                                                    |          |                                                                                                    |                      |                      |     |
| Stomer Information Customer Name External Reference Country • GB External Reference Country • GB External Reference Country • GB External Reference Country • GB External Reference Country • GB External Reference External Contact Address Customer Category • CORPORATE                                                                                                    |                                                                                                    |          |                                                                                                    |                      |                      |     |
| Customer Name External Reference Country • GB A Instionality • GB Customer Category • CORPORATE  Private Customer Eligible for AR-AP Tracking Country GB Italionship Manager ID I                                                                                                    | lain Corporate Directors Bank                                                                                    | Details  |                                                                                                    |                      |                      |     |
| External Reference Country • GB Country • GB Country • GB Country • GB Country • GB Country • GB Country • CORPORATE  Private Customer Cip Private Customer Cip Private Customer Cip Country GB Country GB Countr     | ustomer Information                                                                                              |          |                                                                                                    | Contact Person       |                      |     |
| External Reference Country • GB Country • GB Country • GB Country • GB Country • GB Country • GB Country • CORPORATE  Private Customer Cip Private Customer Cip Private Customer Cip Country GB Country GB Countr     | Customer Name                                                                                                    |          |                                                                                                    | Name                 |                      |     |
| Country • GB                                                                                                    |                                                                                                    |          |                                                                                                    |                      |                      |     |
| Nationality * GB / I<br>Language * ENG / I<br>Customer Category * CORPORATE / I<br>atuses<br>Private Customer / Zip / Country GB / I<br>Iligible for AR-AP Tracking Country GB / I                                                                                                    |                                                                                                    |          |                                                                                                    |                      |                      |     |
| Language ENG Contact Address Customer Category CORPORATE  atuses  Private Customer Eligible for AR-AP Tracking Country GB Eligible for AR-AP Tracking                                                                                                    |                                                                                                    |          |                                                                                                    | Email                |                      |     |
| Customer Category * CORPORATE                                                                                                    | and the second second second second second second second second second second second second second second second |          |                                                                                                    | Contact Address      |                      |     |
| atuses                                                                                                    |                                                                                                    |          | and the second second sec | Address              | * Leeds              |     |
| Private Customer Zip GB Relationship Manager                                                                                                    | Customer Category * C                                                                                            | ORPORATE |                                                                                                    |                      |                      |     |
| Eligible for AR-AP Tracking Country GB                                                                                                    | tatuses                                                                                                    |          |                                                                                                    |                      |                      |     |
| Eligible for AR-AP Tracking Country GB 28                                                                                                    |                                                                                                    |          | Zip                                                                                                    |                      |                      |     |
| elationship Manager                                                                                                    |                                                                                                    |          |                                                                                                    | GB                   |                      |     |
|                                                                                                    |                                                                                                    | 1        |                                                                                                    |                      |                      | 100 |
|                                                                                                    | telationship Manager                                                                                             |          |                                                                                                    |                      |                      |     |
| Name                                                                                                    | ID                                                                                                    |          |                                                                                                    |                      |                      |     |
|                                                                                                    | Name                                                                                                    |          |                                                                                                    |                      |                      |     |
|                                                                                                    |                                                                                                    |          |                                                                                                    |                      |                      |     |
|                                                                                                    | ocuments MIS Fields                                                                                              |          |                                                                                                    |                      |                      |     |
| ocuments MIS Fields                                                                                                    | Prev Remarks                                                                                                    |          | Remarks                                                                                                    | 8                    |                      |     |
|                                                                                                    |                                                                                                    |          |                                                                                                    |                      |                      |     |
|                                                                                                    |                                                                                                    |          |                                                                                                    |                      |                      |     |
| Prev Remarks Remarks                                                                                                    |                                                                                                    |          |                                                                                                    | Audit                |                      |     |

On fetching it from the 'Acquired' list, the following screen will be displayed.

Select the action 'PROCEED' in the textbox adjoining the 'Audit' button in this screen and save the record by clicking the save icon in the tool bar.

The task 'Verify Details For Customer Creation' will be created in the 'Assigned' task list.

# **Step 13. Verify Details For Customer Creation**

Users belonging to the user role COMROLE (Corporate Operations Manager) can perform this activity. On acquiring it, the task will move to the 'Acquired' list.

| Local Branch • 000<br>Customer Number • 0000005803<br>Short Name • Dhoni<br>Pooulate Directors Bank Details<br>ustomer Information<br>Customer Name<br>External Reference<br>Country • GB<br>Language • ENG<br>Customer Category • CORPORATE = =<br>Private Customer<br>Etilgible for AR-AP Tracking<br>Country • GB = =<br>Country • GB                                                                                                    | Save 🎒 Hold                      |                         |                      |                                                                                                    |     |
|----------------------------------------------------------------------------------------------------|----------------------------------|-------------------------|----------------------|----------------------------------------------------------------------------------------------------|-----|
| Application Branch • 000<br>Application Date • 2012-03-05<br>Customer Details<br>Local Branch • 000<br>Customer Number • 000005803<br>Short Name • Dhoni<br>Pooulate<br>Customer Information<br>Customer Name<br>External Reference<br>Country • GB<br>Language • ENG<br>Customer Category • CORPORATE<br>Statuses<br>Private Customer<br>Eligible for AR-AP Tracking<br>Relationship Manager                                                                                                    |                                  |                         |                      | Create Comparate Custo                                                                                                    | -   |
| Application Date * 2012-03-05 Application Priority Low  Customer Details  Local Branch * 000 Customer Number * 000005803 Short Name * Ohoni Prooutlate SWIFT Code  Main Corporate Directors Bank Details  Customer Information Customer Name External Reference Country * GB AB Customer Category * CORPORATE Customer Category * CORPORATE Customer Category * CORPORATE Customer Private Customer Private Customer Private Customer Private Customer Private Customer Customer Customer Customer Customer Private Customer Private Customer Customer Customer Customer Customer Private Customer Customer  |                                  | PORATE                  |                      |                                                                                                    | 2   |
| Customer Details  Local Branch * 000 Customer Number * 000005803 Short Name * Dhoni Populate  SWIFT Code  Type © Corporate Bank Existing Customer SWIFT Code  Main Corporate Directors Bank Details  Customer Information  Customer Name External Reference Country * GB AB AB AB Contact Address  Language * ENG Customer Category * CORPORATE Existing Customer Category * CORPORATE Eligible for AR-AP Tracking  Relationship Manager  ID  ZE                                                                                                    |                                  | 03-05                   |                      | and the second second se | Ŧ   |
| Local Branch • 000<br>Customer Number • 000005803<br>Short Name • Dhoni<br>Poouliate Directors Bank Details<br>Customer Information<br>Customer Name<br>External Reference<br>Country • GB<br>Language • ENG<br>Customer Category • CORPORATE •<br>Etigible for AR-AP Tracking<br>Relationship Manager                                                                                                    | Application Date - 2012          | 0000                    | Application Priority | Low •                                                                                                    |     |
| Customer Number • 000005803<br>Short Name • Dhoni<br>Populate  Bank Existing Customer  Populate  SWIFT Code  Bank Existing Customer  SWIFT Code  Bank Existing Customer  SWIFT Code  Contact Address Language • ENG Customer Category • CORPORATE Eiligible for AR-AP Tracking Country GB Etelationship Manager ID  Zip                                                                                                    | Customer Details                 |                         |                      |                                                                                                    |     |
| Short Name • Dhoni Populate SwiFT Code Existing Customer SwiFT Code Existing Customer SwiFT Code Customer Name External Reference Country • GB Existing Customer Customer Category • CORPORATE Existing Customer Customer Category • CORPORATE Existing Customer Customer Customer Category • CORPORATE Existing Customer Customer Customer Category • CORPORATE Existing Customer Customer Customer Category • CORPORATE Existing Customer Customer Category • CORPORATE Existing Customer Customer Category • CORPORATE Existing Customer Customer Category • CORPORATE Existing Customer Customer Category • CORPORATE Existing Customer Customer Category • CORPORATE Existing Customer Customer Category • CORPORATE Existing Customer Customer Category • CORPORATE Existing Customer Customer Category • CORPORATE Existing Customer Customer Category • CORPORATE Existing Customer Customer Category • CORPORATE Existing Customer Customer Category • CORPORATE Existing Customer Customer Category • CORPORATE Existing Customer Customer Category • CORPORATE Existing Customer Customer Category • Customer Customer Category • Customer Customer Category • Customer Customer Category • Customer Customer Category • Customer Customer Category • Customer Category • Customer Category • Customer Category • Customer Category • Customer Category • Customer Category • Customer Category • Customer Category • Customer Category • Customer Category • Custo | Local Branch * 000               |                         | Туре                 | Orporate                                                                                                    |     |
| Pooulate     SWIFT Code       Ustomer Information     Contact Person       Customer Name     Name       External Reference     Name       Country & GB     Image: Second Second Secon                                                                                                    | Customer Number * 00000          | 5803                    |                      | Bank                                                                                                    |     |
| Item     Corporate     Directors     Bank Details       Customer Information     Contact Person       Customer Name     Image: Statuses       Customer Category * CORPORATE     Image: Statuses       Private Customer     Image: Statuses       Image: Private Customer     Image: Statuses       Image: Private Customer     Image: Statuses       Image: Image: Imag                                                                                                    | Short Name * Dhoni               |                         |                      | Existing Customer                                                                                                    |     |
| Customer Information Contact Person Customer Name External Reference Country * GB Language * ENG Customer Category * CORPORATE Private Customer Eligible for AR-AP Tracking Celationship Manager ID 2                                                                                                    | Pos                              | oulate                  | SWIFT Code           |                                                                                                    |     |
| Customer Information Customer Name External Reference Country • GB Language • ENG Customer Category • CORPORATE Extense Private Customer Eligible for AR-AP Tracking Celationship Manager ID                                                                                                    |                                  |                         |                      |                                                                                                    |     |
| Customer Information Customer Name External Reference Country • GB Language • ENG Customer Category • CORPORATE Extense Private Customer Eligible for AR-AP Tracking Celationship Manager ID                                                                                                    | Distant Distant                  |                         |                      |                                                                                                    |     |
| Customer Name<br>External Reference<br>Country * GB<br>Language * ENG<br>Customer Category * CORPORATE<br>Enail<br>Customer Category * CORPORATE<br>Eligible for AR-AP Tracking<br>Relationship Manager<br>ID                                                                                                    | Main Corporate Directors Bank De | tails                   |                      |                                                                                                    |     |
| External Reference Country • GB Country • GB Language • ENG Customer Category • CORPORATE Private Customer Eligible for AR-AP Tracking Country • GB Language Relationship Manager ID                                                                                                    | Sustomer Information             |                         | Contact Person       |                                                                                                    |     |
| Country * GB 2<br>Nationality * GB 2<br>Language * ENG 2<br>Customer Category * CORPORATE 2<br>Customer Category * CORPORATE 2<br>Eligible for AR-AP Tracking Country GB 2<br>Kelationship Manager                                                                                                    | Customer Name                    |                         | Name                 |                                                                                                    |     |
| Nationality • GB                                                                                                    | External Reference               |                         | Telephone            |                                                                                                    |     |
| Language * ENG<br>Customer Category * CORPORATE<br>tatuses<br>Private Customer<br>Eligible for AR-AP Tracking<br>ID<br>ID<br>III                                                                                                    | Country * GB                     | <b>&gt;</b>             | Email                |                                                                                                    |     |
| Language * ENG  Customer Category * CORPORATE  Private Customer  Eligible for AR-AP Tracking Country GB  ID                                                                                                    | Nationality * GB                 | ×1                      | Contact Address      |                                                                                                    |     |
| Eligible for AR-AP Tracking Country GB                                                                                                    | Language * ENG                   | 1                       |                      |                                                                                                    |     |
| Private Customer Zip Eligible for AR-AP Tracking Country GB ID                                                                                                    | Customer Category * CORF         | PORATE                  | Address              | • Leeds                                                                                                    |     |
| Eligible for AR-AP Tracking Country GB                                                                                                    | Statuses                         |                         |                      |                                                                                                    |     |
| Eligible for AR-AP Tracking Country GB                                                                                                    | Private Customer                 |                         | 710                  |                                                                                                    |     |
| Relationship Manager                                                                                                    |                                  |                         |                      |                                                                                                    | 100 |
| I DI                                                                                                    |                                  | gible for AR-AP Trackin | g Country            | GD                                                                                                    |     |
|                                                                                                    | lelationship Manager             |                         |                      |                                                                                                    |     |
| Name                                                                                                    | ID                               | 1                       |                      |                                                                                                    |     |
|                                                                                                    | Name                             |                         |                      |                                                                                                    |     |
|                                                                                                    |                                  |                         |                      |                                                                                                    |     |
|                                                                                                    | Documents MIS Fields             |                         |                      |                                                                                                    |     |
| Documents MIS Fields                                                                                                    | Prev Remarks                     | Rem                     | arks                 |                                                                                                    |     |
|                                                                                                    |                                  |                         |                      |                                                                                                    |     |
|                                                                                                    |                                  |                         | Audit                |                                                                                                    | E   |
| Prev Remarks Remarks                                                                                                    |                                  |                         | Audit                |                                                                                                    |     |

On fetching it from the 'Acquired' list, the following screen will be displayed

If everything is found acceptable, Select the action 'PROCEED' in the textbox adjoining the 'Audit' button in this screen and save the record by clicking the save icon in the tool bar.

The system will display the system message as "Customer has been created successfully."

### 2.2.5 Capturing Document Details

You can capture the customer related documents in central content management repository through the 'Documents' screen. Click 'Documents' button to invoke this screen.

|       | n 🕨 KI 🔤 🛛     | 0                    |                 |         | +      | - 11  |
|-------|----------------|----------------------|-----------------|---------|--------|-------|
| Docum | ent Category * | Document Reference * | Document Type * | Remarks | Upload | Vie ^ |
|       | <b>×</b> i     |                      | <b>*</b> i      | Ģ       | Upload | Vi    |
|       |                |                      |                 |         |        |       |
|       |                |                      |                 |         |        | +     |

Here, you need to specify the following details:

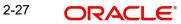

#### **Document Category**

Specify the category of the document to be uploaded.

#### **Document Reference**

The system generates and displays a unique identifier for the document.

#### **Document Type**

Specify the type of document that is to be uploaded.

#### Upload

Click 'Upload' button to open the 'Document Upload' sub-screen. The 'Document Upload' sub-screen is displayed below:

| Documents           |   | E.              |         |   |        |       | ×  |
|---------------------|---|-----------------|---------|---|--------|-------|----|
| ◆ Document Upload X |   |                 |         |   |        |       |    |
|                     |   |                 |         |   |        |       |    |
| Document Path       |   |                 |         |   |        |       |    |
| Browse              |   |                 |         |   | +      | - =   |    |
| Submit Cancel       | * | Document Type * | Remarks |   | Upload | Vie ^ |    |
|                     | 5 | PASSPORT        |         | 7 | Upload | Vi    |    |
|                     |   |                 |         |   |        |       | 13 |
|                     |   |                 |         |   |        |       | 22 |
|                     |   |                 |         |   |        |       |    |
|                     |   |                 |         |   |        |       |    |
| ۲ (                 |   | m               |         |   |        |       |    |
|                     |   |                 |         |   |        |       |    |
|                     |   |                 |         |   |        |       |    |
|                     |   |                 |         |   |        |       |    |
|                     |   |                 |         |   | Ok     | Canc  | el |

In the 'Document Upload' sub-screen, specify the corresponding document path and click the 'Submit' button. Once the document is uploaded, the system displays the document reference number.

#### View

Click 'View' to view the document uploaded.

In 'Corporate Customer Creation' process, 'Document Upload' feature is not available in all the stages. The 'Document Upload' feature's availability in this process is given below:

| Stage Title                              | Function Id | Doc<br>Callform<br>Exists | Upload(Available/<br>Not Available) | View(Available/<br>Not Available) |
|------------------------------------------|-------------|---------------------------|-------------------------------------|-----------------------------------|
| Input Cus-<br>tomer Details              | STDCC050    | Available                 | Available                           | Available                         |
| Identify Cus-<br>tomer require-<br>ments | STDCC002    | Available                 | Available                           | Available                         |
| Capture<br>Details For<br>IPCA Checks    | STDCC003    | Available                 | Available                           | Available                         |
| Capture<br>Details for<br>NCDD<br>Checks | STDCC004    | Available                 | Available                           | Available                         |

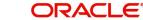

| Stage Title                                                                    | Function Id | Doc<br>Callform<br>Exists | Upload(Available/<br>Not Available) | View(Available/<br>Not Available) |
|--------------------------------------------------------------------------------|-------------|---------------------------|-------------------------------------|-----------------------------------|
| Verify pros-<br>pect /cus-<br>tomer details                                    | STDKYC01    | Available                 | Not Available                       | Available                         |
| Ascertain if<br>KYC checks<br>are required                                     | STDKYC00    | Available                 | Not Available                       | Available                         |
| SDN check                                                                      | Subprocess  |                           |                                     |                                   |
| Verify SDN<br>Match                                                            | STDKYC02    | Available                 | Not Available                       | Available                         |
| Inform Regu-<br>latory / Inter-<br>nal authorities<br>on KYC<br>checks failure | STDKYC06    | Available                 | Not Available                       | Available                         |
| Internal black-<br>list check                                                  | STDKYC03    | Available                 | Not Available                       | Available                         |
| Verify cus-<br>tomer / pros-<br>pect contact<br>details                        | STDKYC05    | Available                 | Not Available                       | Available                         |
| Other KYC<br>Checks                                                            | STDKYC07    | Available                 | Not Available                       | Available                         |
| KYC Decision                                                                   | STDKYC08    | Available                 | Not Available                       | Available                         |
| Check Pros-<br>pect for Credit<br>History                                      | STDCC020    | Available                 | Available                           | Available                         |
| Analyze Pros-<br>pects Credit<br>Report                                        |             |                           |                                     |                                   |
| Balance<br>Sheet Analy-<br>sis                                                 | STDCC022    | Available                 | Available                           | Available                         |
| Prepare Note<br>for InPrinciple<br>Approval                                    | STDCC024    | Available                 | Available                           | Available                         |
| IPCA Deci-<br>sion                                                             |             |                           |                                     |                                   |
| Prospect Fit<br>to Be a Cus-<br>tomer                                          | STDCC005    | Available                 | Available                           | Available                         |

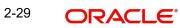

| Stage Title                                 | Function Id | Doc<br>Callform<br>Exists | Upload(Available/<br>Not Available) | View(Available/<br>Not Available) |
|---------------------------------------------|-------------|---------------------------|-------------------------------------|-----------------------------------|
| Negotiation                                 | STDCC008    | Available                 | Available                           | Available                         |
| Obtain Cus-<br>tomer rela-<br>tionship Form | STDCC010    | Available                 | Available                           | Available                         |
| Input Details<br>For Customer<br>Creation   | STDCC011    | Available                 | Available                           | Available                         |
| Verify Details<br>For Customer<br>Creation  | STDCC012    | Available                 | Available                           | Available                         |

## 2.2.6 Capturing MIS Details

Click 'MIS' button to invoke the Customer MIS screen.

| INS Classes<br>INIS Class MIS Code<br>BUS_SEGMT                                             | MIS Group Local Branch * 000<br>Link to Group<br>Default From MIS Group<br>omer MIS Composite MIS<br>omer MIS Classes<br>4 1 Ot1 > H Go<br>MIS Class MIS Code<br>BUS_SEGMT<br>CUST<br>CUST<br>CU_REGION<br>E                                                                                                    | MIS Grou               |          | and the second |   |  |
|---------------------------------------------------------------------------------------------|----------------------------------------------------------------------------------------------------|------------------------|----------|----------------|---|--|
| Austamer MIS<br>ustomer MIS Classes<br>I 4 10f1 H Go<br>MIS Class MIS Code<br>BUS_SEGMT     | Ommer MIS     Composite MIS       ommer MIS Classes     III       MIS Class     MIS Code       BUS_SEGMT     III       CUST     III       CU_REGION     III                                                                                                    | Default From UIC Ores  |          |                |   |  |
| ustomer MIS Classes<br>I ↓ ↓ 10f1 ▶ ▶1   Go<br>MIS Class MIS Code<br>Ø BUS_SEGMT            | MIS Classes<br>MIS Classes<br>MIS Class MIS Code<br>BUS_SEGMT<br>CUST<br>CU_REGION<br>MIS Classes<br>MIS Code<br>MIS Classes<br>MIS Code<br>MIS Classes<br>MIS Classes<br>MIS Code<br>MIS Classes<br>MIS Classes | Default From MIS Grou  | D        |                |   |  |
| Id     10f1     Id     Id       MIS Class     MIS Code     Id       BUS_SEGMT     Id     Id | MIS Class     MIS Code       BUS_SEGMT     Image: Class       CUST     Image: Class       CU_REGION     Image: Class                                                                                                    | Customer MIS Composite | MIS      |                |   |  |
| MIS Class MIS Code                                                                          | MIS Class MIS Code<br>BUS_SEGMT<br>CUST<br>CU_REGION<br>MIS Code<br>MIS Code                                                                                                    | Customer MIS Classes   |          |                |   |  |
| BUS_SEGMT                                                                                   | BUS_SEGMT #E<br>CUST #E<br>CU_REGION #E                                                                                                    | I€ € 10f1 > >I         | Go       |                |   |  |
|                                                                                             | CUST RECORDER OF THE CUREGION RECORDER OF THE CUREGION RECORDER OF THE CONTRACT OF THE CONTRACT.                                                                                                    | MIS Class              | MIS Code |                | * |  |
| CUST PE                                                                                     | CU_REGION RE                                                                                                    | BUS_SEGMT              |          |                |   |  |
|                                                                                             |                                                                                                    | CUST                   |          |                |   |  |
| CU_REGION                                                                                   | NCUST                                                                                                    | CU_REGION              |          |                |   |  |
| NCUST A                                                                                     |                                                                                                    | NCUST                  |          |                |   |  |

You can capture the customer MIS details on this screen. The system defaults the MIS details on clicking 'Default from MIS Group' button.

However, you can modify the MIS information before proceeding to the next stage.

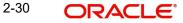

# 2.2.7 Capturing UDF Details

Click on 'Fields' button to invoke the screen.

| User Defined Field | is             |                  |                       | 9         |
|--------------------|----------------|------------------|-----------------------|-----------|
| Application N      | Number * Creat | eCorporateCustor |                       |           |
| Customer           |                |                  |                       |           |
| Customer           | Branch 000     |                  | Customer No 000005803 |           |
| UDF Details        |                |                  |                       |           |
| I 10f1 > >         | Go             |                  |                       |           |
| Field Nam          | 1e *           | Value            |                       | -         |
| PRIORITY           | <b>F</b> 1     | 21               |                       |           |
| TESTUDF2           |                |                  |                       |           |
| DATE OF CREAT      | TION 💭         |                  |                       | E         |
| PANCARD            |                |                  |                       |           |
| EMP ID             |                |                  |                       |           |
| OCCUPATION         | 💭 Man          | ager 🗾           |                       |           |
|                    |                |                  |                       |           |
|                    |                |                  |                       | Ok Cancel |

The system defaults the UDF Details in the 'User Defined Fields' screen.

However, you can modify the UDF information before proceeding to the next stage.

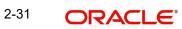

# 3. Function ID Glossary

**S** STDCC001 .....1-1

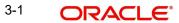